## ASUS ROG Phone 6(AI2201) VoLTE

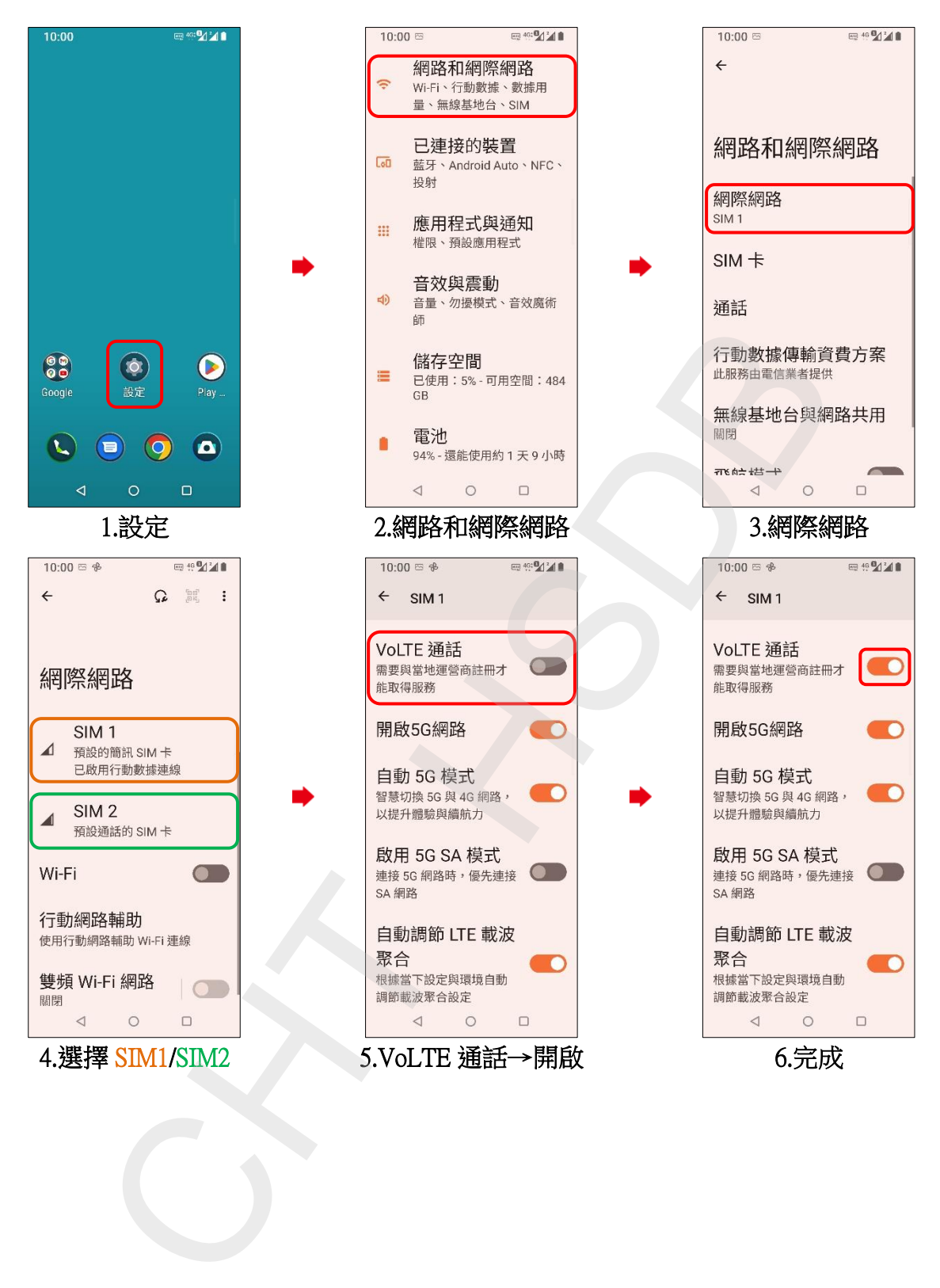